# Разработка смет с использованием BIM

INVITE

Очный практический курс

**При поддержке Национального объединения организаций в сфере технологий информационного моделирования (НОТИМ) и разработчика отечественной BIM-системы Renga Software.**

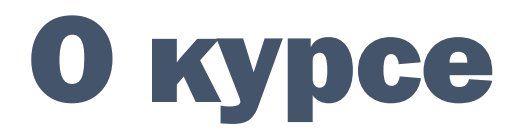

#### Организаторы курса:

- Компания «Галактика ИТ»
- ООО «ABC-H»
- Союз Инженеров-Сметчиков

Мероприятие ориентировано на специалистов-сметчиков, работающих или планирующих освоить работу с применением технологии BIM. Кроме этого, семинар будет полезен для руководителей проектных организаций, ГИПов, ГАПов, их помощников, специалистов, рекомендуемых на должность ГИПа, а также для широкого круга участников рынка, заинтересованных в переходе на технологии BIM в своей практике. В ходе семинара слушатели ознакомятся с теоретическими знаниями и практическими навыками, необходимыми для выполнения профессиональной деятельности с использованием технологии информационного моделирования зданий и сооружений (BIM).

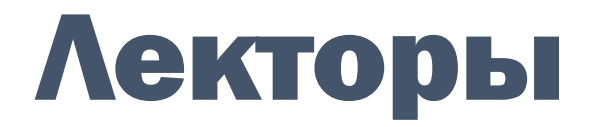

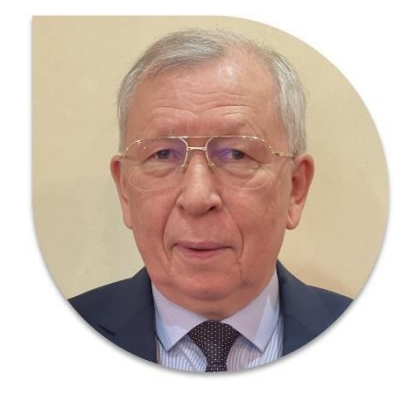

### Владимир Алиевич Изатов

Главный конструктор системы АВС, методолог и организатор работ по созданию «BIM-сметы АВС», кандидат экономических наук, директор ООО НПП «АВС-Н

### Иван Александрович Воронин

Заместитель директора по развитию ООО НПП «АВС-Н», руководитель работ по направлению «BIM-смета АВС» и календарного планирования

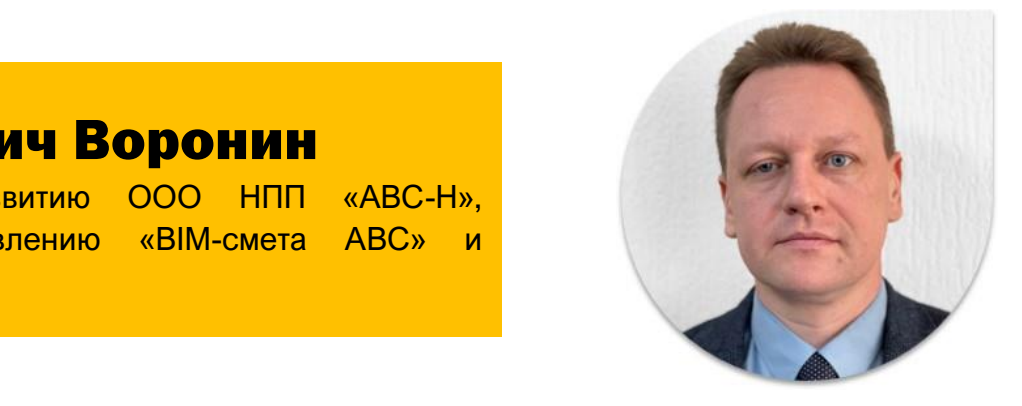

## о вас жд

## kvnce

#### • Лекторы с многолетним практическим опытом

Профессионалы своего дела легко и доступно преподнесут всю необходимую информацию и ответят на любой интересующий вопрос

#### • Более 20 часов практики

Во время практических занятий Вы освоитесь в BIM-среде, будете активно использовать Плагин «Сметная система АВС» и даже разработаете реальную сметную документацию с применением BIM

- Свидетельство о прохождении курса «BIMсметчик»
- Именной сертификат от Renga Software о прохождении курса «Разработка смет с использованием ТИМ»
- Удостоверение о повышении квалификации установленного образца от Союза Инженеров-Сметчиков
- Бесценные новые знания и практические навыки, потрясающие мотивирующие отзывы, смелые предложения и интересные вопросы

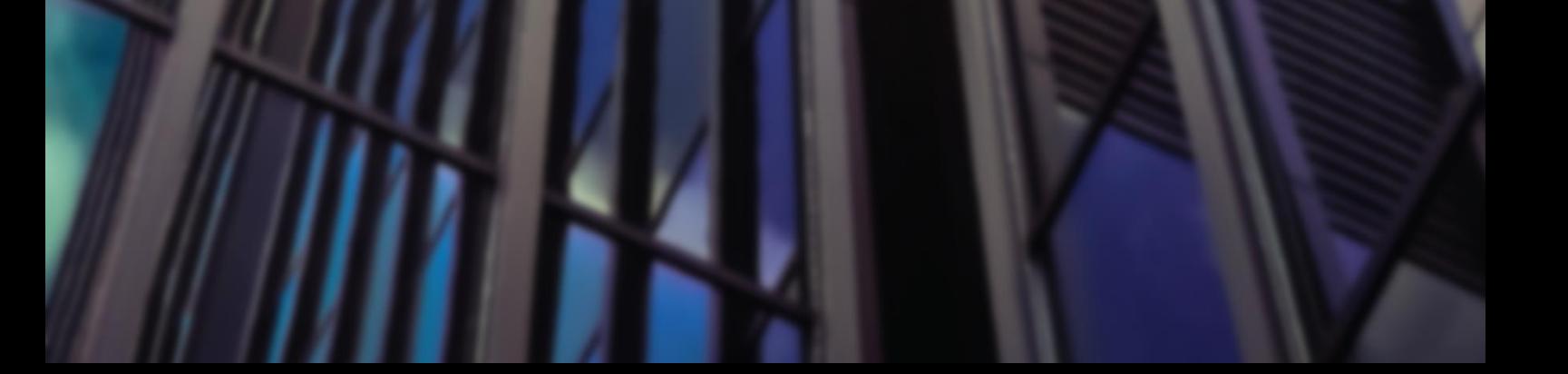

# Когда и где?

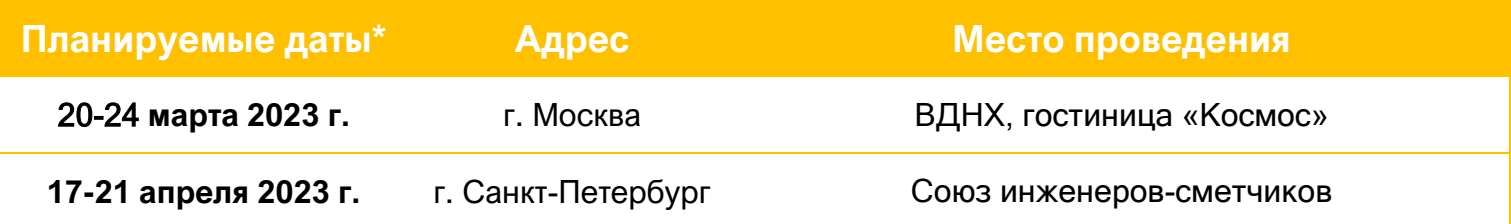

*\*Семинар состоится при благоприятной обстановке. Возможны изменения в программе.*

## Стоимость участия

#### При раннем бронировании

(не позднее двух недель до начала курса)

## 35 000 руб.

### + 3-месячная лицензия на комплект «BIM-смета»

Комплект включает в себя ПО «АВС», «АВС-Рекомпозитор» и комплект плагинов для BIM-систем

При позднем бронировании

## 40 000 руб.

# Что нужно для участия?

## оптимальный вариант

Приносите свой ноутбук. Мы установим необходимый софт и предоставим временные лицензии на Renga, BIM-смету и АВС

> *Практические примеры и инструменты BIM-сметчика можно будет использовать и после обучения. Своя сметная программа – по желанию. Выгрузка обеспечена в любое сметное ПО.*

*Придется принести свой ноутбук*

## возможный вариант

На время семинара мы можем предоставить ноутбук, укомплектованный необходимым программным обеспечением

*Не придется нести ноутбук. Будете* 

*налегке :) Не сможете воспользоваться своими наработками после обучения*

## Время проведения

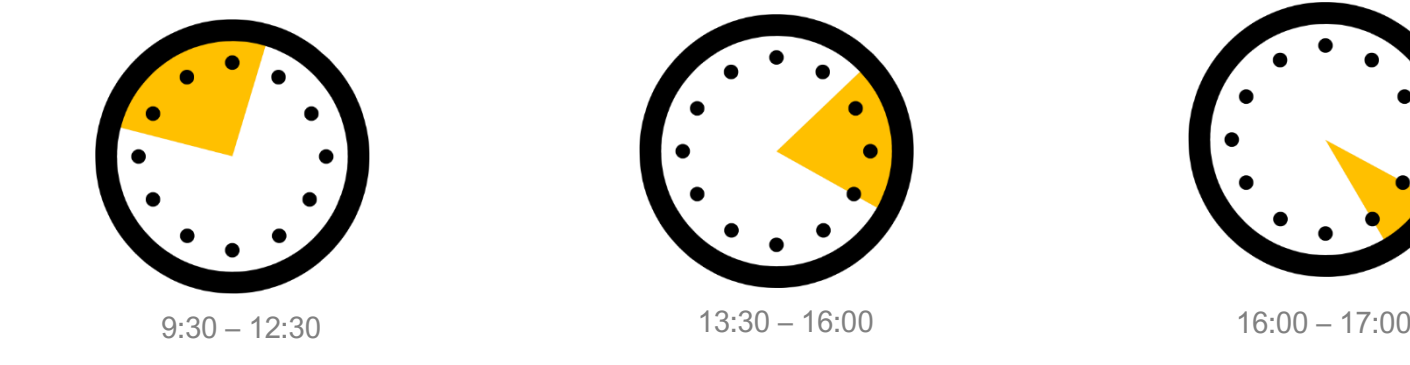

**Путь и перспективы сметчика в BIM» Лекционные занятия и Основы технологии информационного моделирования (BIM)** 1 час **демонстрация работы систем**

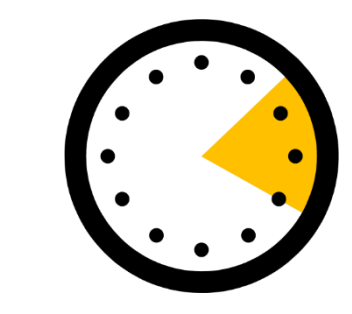

**Практические занятия на компьютерах**

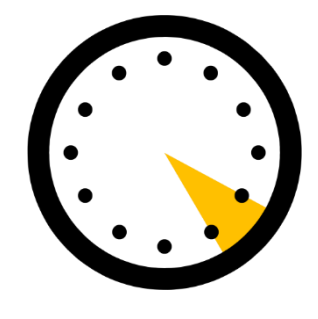

**Ответы на вопросы участников**

#### Программа курса решения задач разработки комплексного BIM-проекта в 1964 • Программные продукты для экономики строительства на

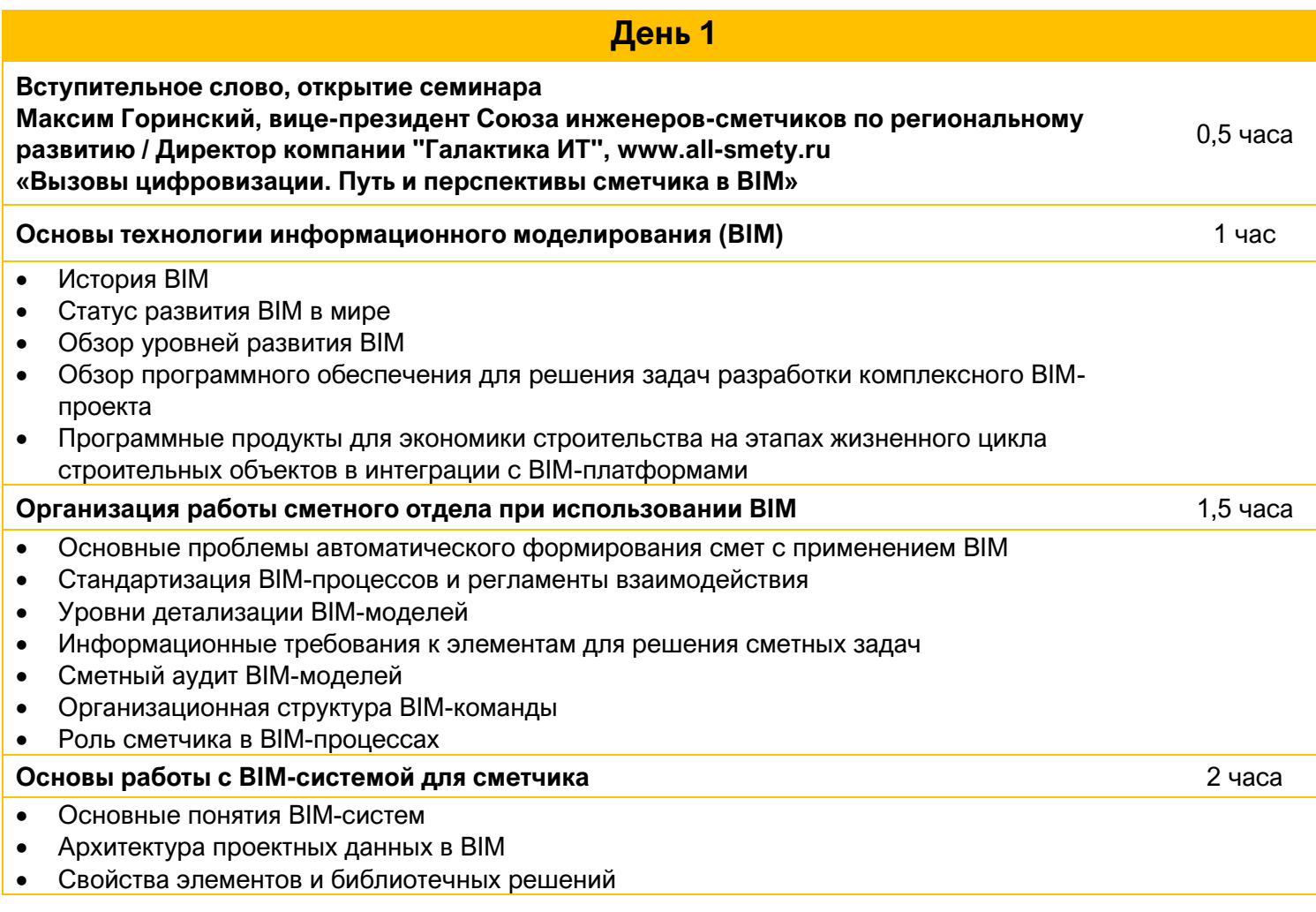

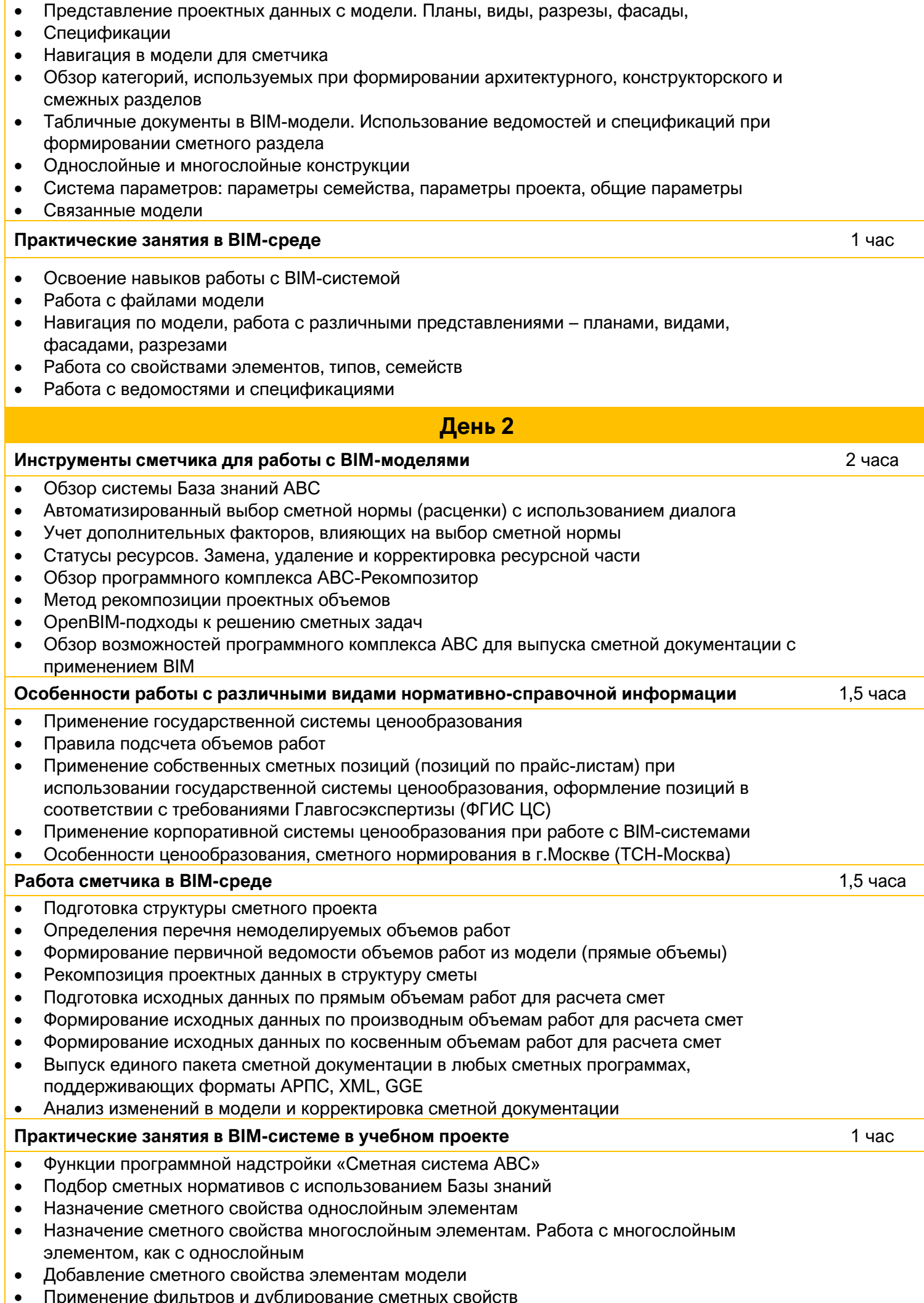

• Применение фильтров и дублирование сметных свойств

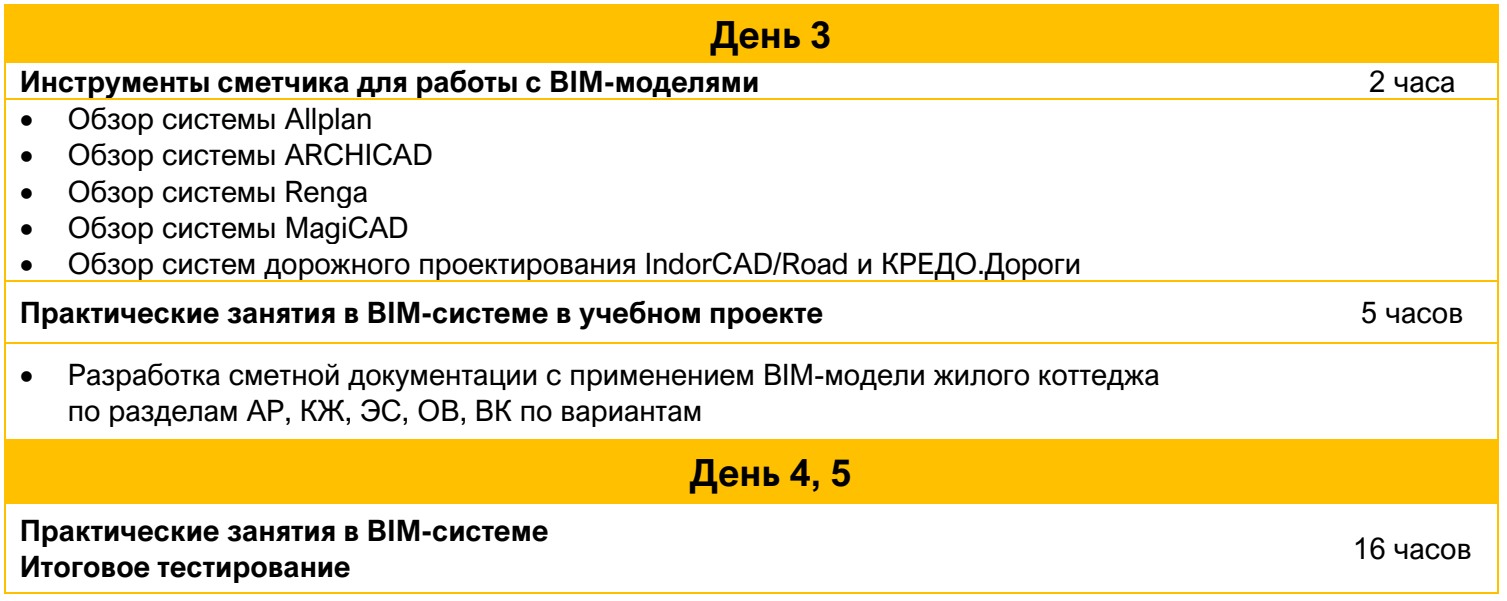

**ТЛСТІ** 

Начиная с 2018 года, мы обучили более 400 специалистов в России, Казахстане и Беларуси!

## Выпускники о курсе

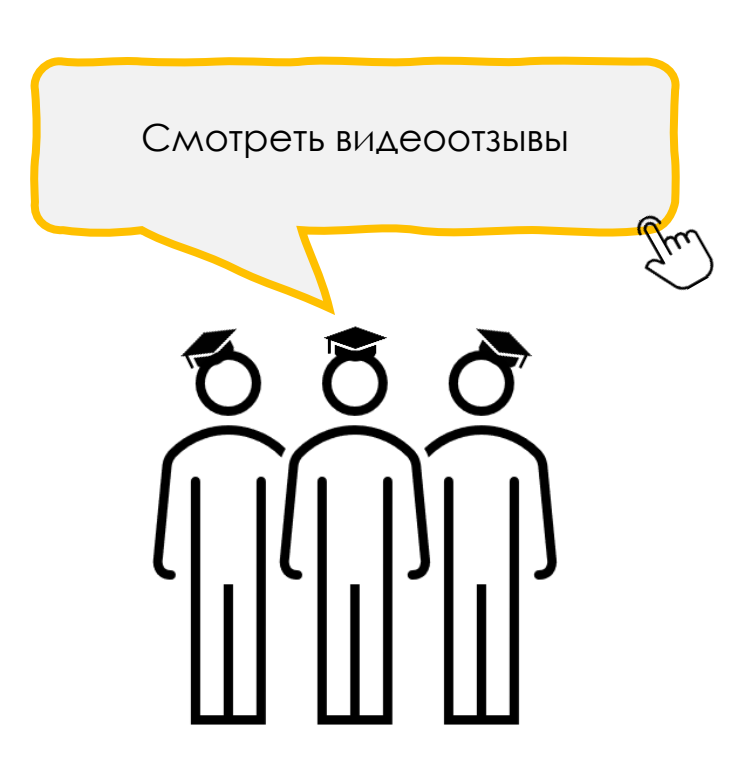

# СМИ о курсе

### [Для чего сметчику](https://www.all-smety.ru/upload/dlya-chego-smitchik-bim.pdf) BIM? И куда же BIM без сметчика?

Отраслевой журнал «Строительство» #1-2 2022

#### Продвинутые сметчики [готовы работать не только](https://www.all-smety.ru/upload/put-smetchika-bim.pdf)  в ТИМ, но и в BIM!

Агентство Новостей «Строительный Бизнес» декабрь 2022

Пресс-релиз о [мероприятии и итогах](https://gge.ru/press-center/news/rim-i-tim-tsifra-beretsya-za-smetnoe-delo-/)  на сайте ФАУ «Главгосэкспертиза России»

#### Если BIM [не идет к сметчику, сметчик](https://www.all-smety.ru/upload/put-smetchika-bim.pdf)  берет и все делает сам

Отраслевой журнал «Строительство» #12-2021

#### Как это было в первый раз и [отзывы слушателей](https://www.all-smety.ru/company/news/put-bim-smetchika-nachinaetsya-zdes/) СПб

### BIM-сметчик 3.0:

 [О тех, кто думает на шаг вперед, уже сейчас](http://www.ancb.ru/publication/read/13010)  занимаясь подготовкой BIM-сметчиков (о третьем потоке) Агентство новостей «Строительный бизнес»

май 2022

### [Как заставить работать](https://www.all-smety.ru/company/news/kak-zastavit-bim-rabotat-na-smetchika/)  BIM на сметчика

I Дальневосточный BIM-форум: секция «Управление стоимостью проектов с использованием BIM»

О людях, которые вдохновляют, и сильных сметных [единомышленниках](https://www.all-smety.ru/company/news/o-lyudyakh-kotorye-vdokhnovlyayut-i-silnykh-smetnykh-edinomyshlennikakh/)

### **[Регистрация на курс](https://docs.google.com/forms/d/e/1FAIpQLScG9M5K5nGih_L4N9yObcuRtkP3YFn3hjH1jmQAsQTDG1pcjw/viewform)**

#### **Справки и предварительная регистрация:**

тел (495) 133-62-42 [smety@all-smety.ru](mailto:smety@all-smety.ru) Зарубаева Юлия, компания «Галактика ИТ»

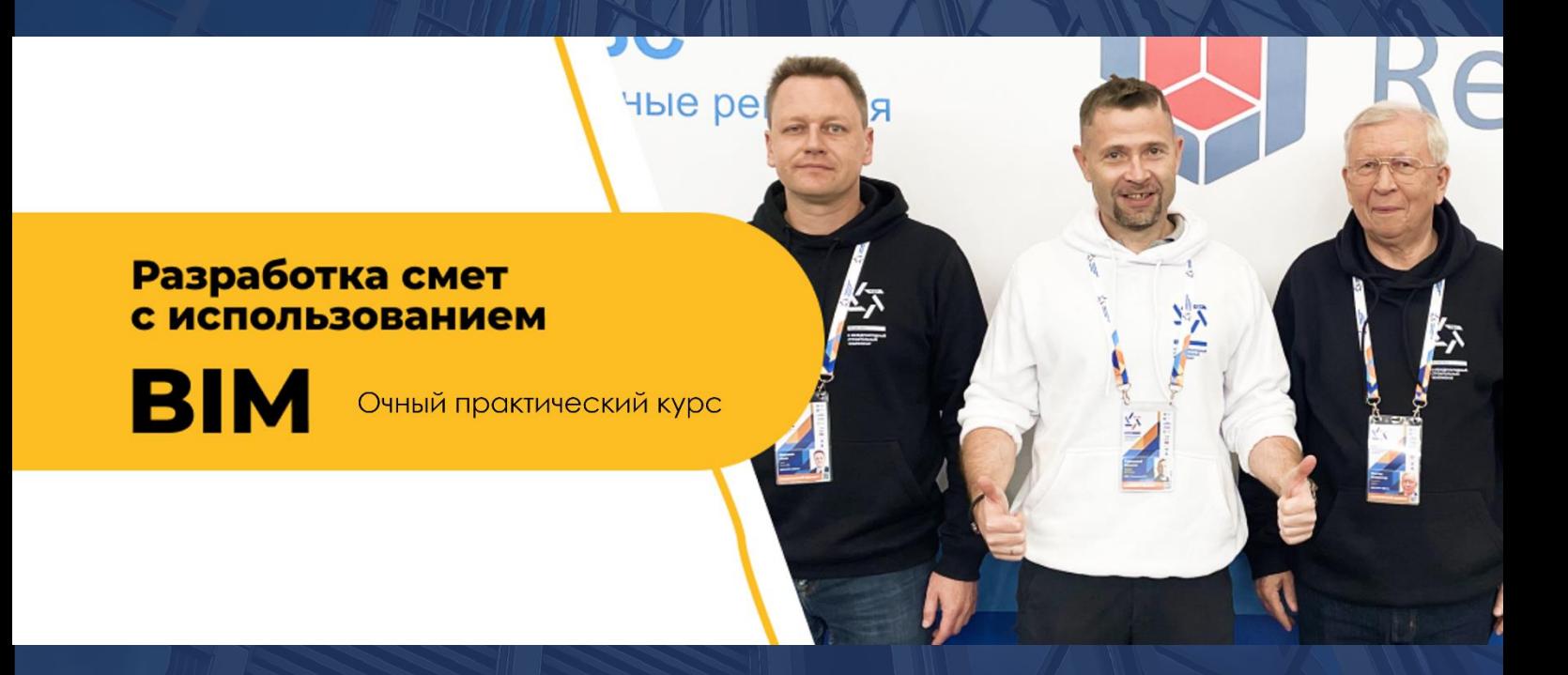

**Идея, организация, информационная поддержка:** Telegram-[канал «Просто о сметах»](https://t.me/smety)

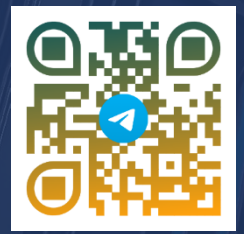

**[Бесплатный тест для](https://docs.google.com/forms/d/17EXvrqIRSlEmG0d6zBWGM_QIODfmJor-v3WgH8_WYSs/alreadyresponded?edit_requested=true) BIMсметчика**